# **ECE 376 - Homework #7**

Timer 2 Interrupts.

## **Measuring Time to 0.1ms with Timer2 Interrupts**

One way to measure capacitance is to measure the RC time constant.

- Charge up a capacitor to +5V (make RA1 output, set RA1 to 5V, wait 1 second)
- Change RA1 to be an analog input
- Measure the time when the voltage drops to 800 A/D reading
- Measure the time when the voltage drops below 400 A/D reading

C is then

$$
500 = 1000 \cdot \exp\left(\frac{-t}{RC}\right)
$$
  
( $t_2 - t_1$ ) =  $RC \cdot \ln(2)$   

$$
C = \left(\frac{N}{10,000}\right) \left(\frac{1}{R \cdot \ln(2)}\right) = 1.44 \cdot 10^{-9} N
$$
 Farads  

$$
C = 1.4427N \text{ nF}
$$

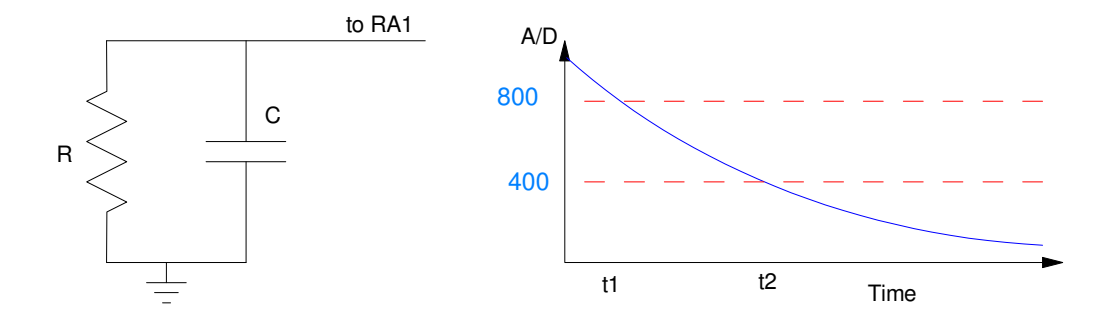

1) Write a C program which

- Measures time to 0.1ms using Timer2 interrupts
- Measures a capacititor connected between RA1 and ground  $(R = 100k)$ , and
- Displays the value of C.

< insert C code >

2) Measure the value of two (or more) 10.0uF capaitors using the correct polarity (different values are OK). From this data, determine the 90% confidence interval for a given 10uF capacitor

10uF: Correct polarity: {10.067, 9.904, 10.028, 9.983, 10.058}

- $\cdot$  mean = 10.0080uF
- $\cdot$  std = 0.0667uF
- 9.8657uF < C < 10.1503uF  $p = 0.9$

3) Measure the value of two (or more) 10.0uF capaitors using incorrect polarity. From this data, determine the 90% confidence interval for a given 10uF capacitor when used with the incorrect polarity.

10uF Incorrect Polarity: {3.762, 4.255, 3.994, 4.007, 3.961}

- $\cdot$  mean = 3.9958uF
- $\cdot$  std = 0.1755uF
- $3.6217uF < C < 4.3699uF$  p = 0.9

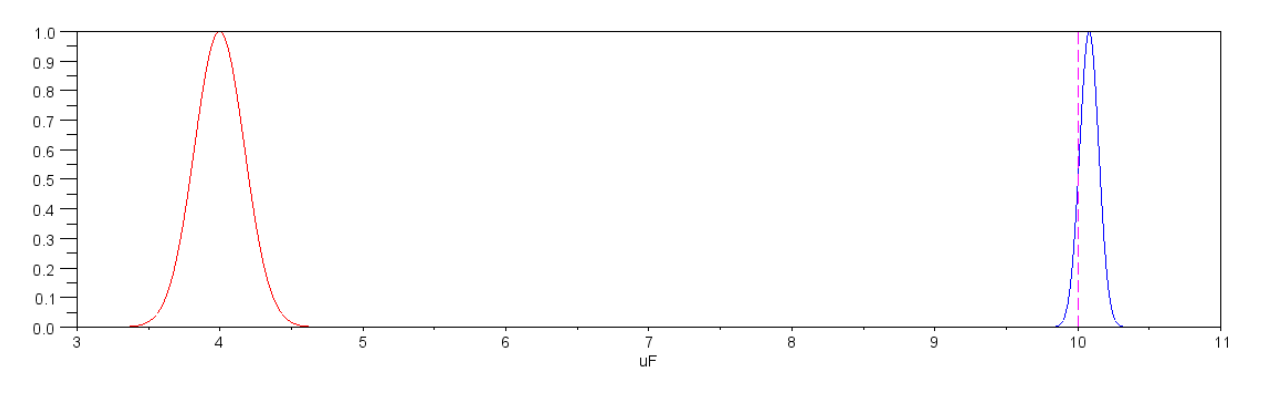

pdf for a 10uF capacitor with correct polarity (blue) and incorrect polarity (red)

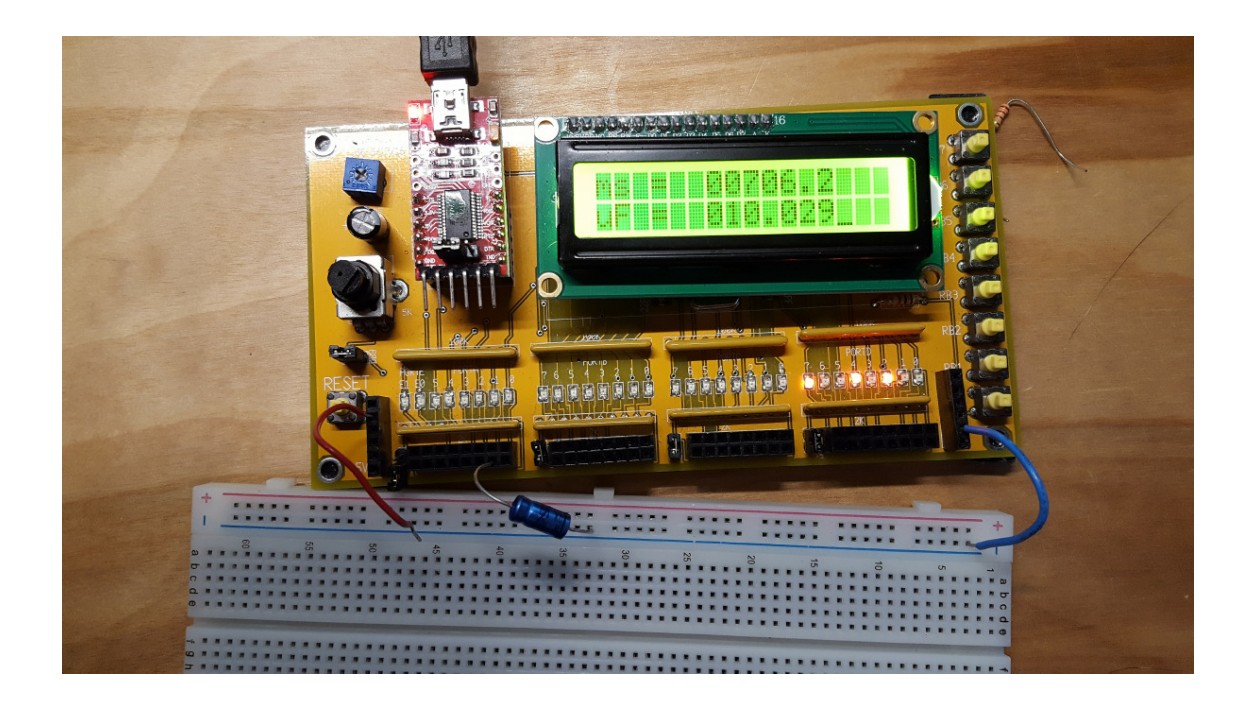

#### **Generating Frequencies with Timer2**

4 Write a program which outputs the music note D#3 (155.56 Hz) using Timer2 interrupts

- Verify the frequency of the square wave you generate
- (Pano Tuner app on you cell phone works well for this)

$$
N = \left(\frac{10,000,000}{2 \cdot Hz}\right) = 32,141.19
$$

Come up with  $A^*B^*C = N$  subject to

- $A = [1..16]$
- $\cdot$  B = [1..256]
- $\cdot$  C = {1, 4, 16}

Try

- $C= 16$
- $\cdot$  A = 10
- $B = 201$
- $N = A*B*C = 32,160$  (off by +0.056%)

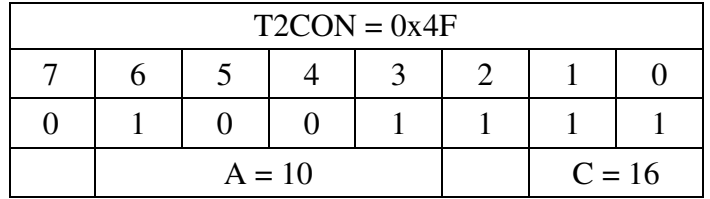

```
// set up Timer2 123.47Hz
T2CON = 0x4F;PR2 = 201;TMR2ON = 1;TMR2IE = 1;TMR2IP = 1;PEIE = 1;
```
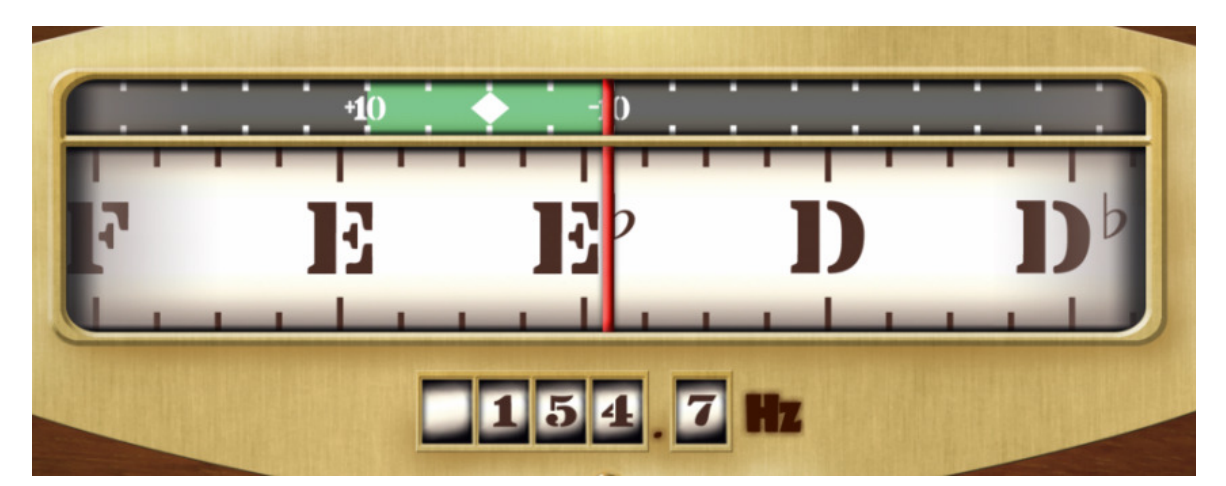

## **Timer2 Roulette Wheel**

4) Requirements:

#### Inputs:

• RB0: Spin the roulette wheel

Outputs:

- LCD Display: Display the current ball position  $(0..7)$
- PORTC: Display the current ball position  $(0..7)$
- Speaker: Beep each time the ball moves one spot

Relationship:

- Timer2 counts in the background, one count every 0.1ms
- When you press RB0, a random number, N, is determined by taking the current time mod 8
- The routlette ball then moves  $40 + N$  spaces
- Each movement beeps and waits 10..1000ms (starting at 10ms/step, ending at 1000ms/step)

5) C-Code and flow chart.

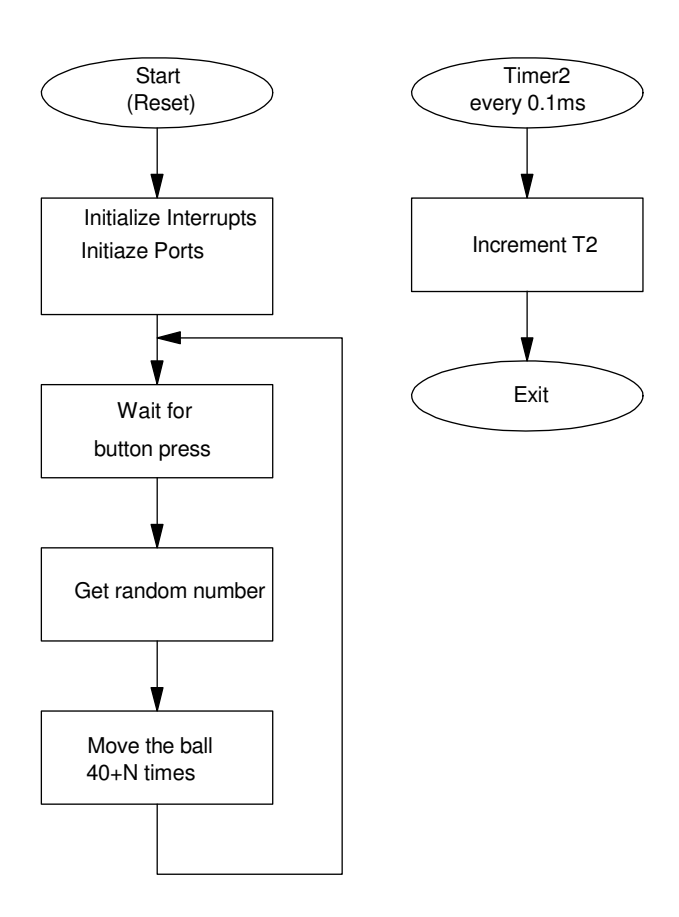

#### 6) Data. Your raw data (at least two data points)

Wining numbers are:

 $\cdot$  5, 1, 5, 4, 4, 2, 2, 6, 0, 0, 4, 5, 4, 4, 6, 1, 5, 2, 7, 3

7) Statistical Analysis: Analyze your data to determine

Do a chi-squared test. There isn't enough date for 8 bins (20 data points), so group the data into two bins: even & odd numbers

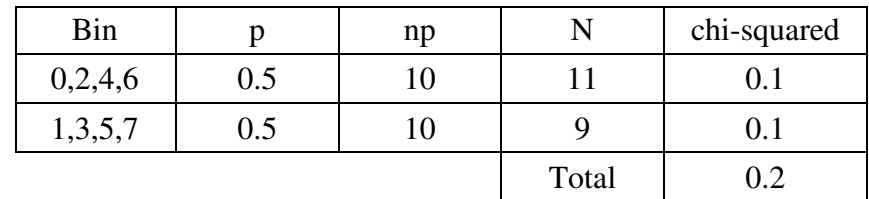

From StatTrek, a chi-squared critical value of 0.2 corresponds to a probability of 0.35 *There is a 35% chance that the die is loaded (no conclusion)*

8) Demo (in person during Zoom office hours or in a video)

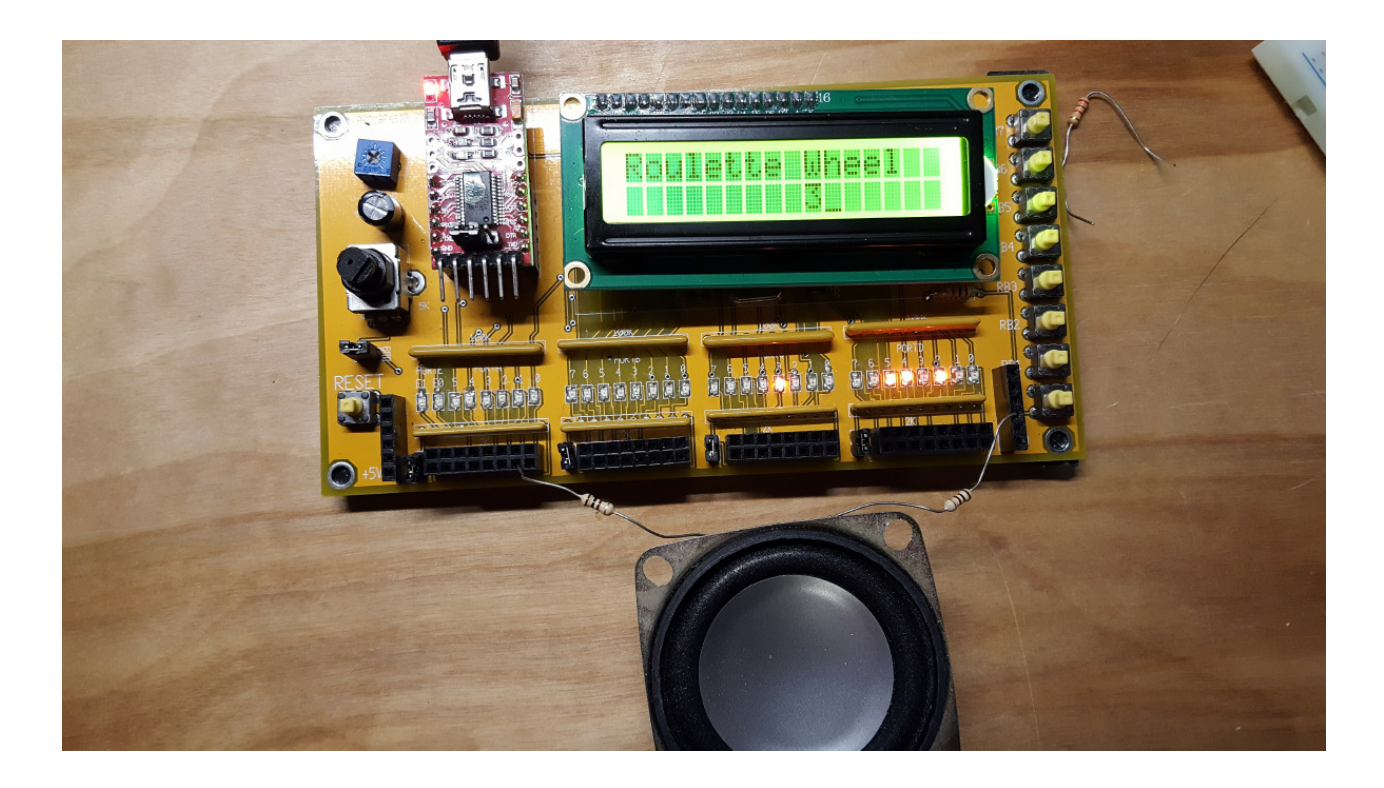